# **C2110** *Operační systém UNIX a základy programování*

#### **12. lekce / modul 1**

#### **PS/2020 Distanční forma výuky: Rev1**

#### Petr Kulhánek

kulhanek@chemi.muni.cz

Národní centrum pro výzkum biomolekul, Přírodovědecká fakulta Masarykova univerzita, Kamenice 5, CZ-62500 Brno

10 Operační systém UNIX a základy programování 12. lekce / modul 1 -1-

# **AWK**

http://www.gnu.org/software/gawk/gawk.html

AWK je skriptovací jazyk navržený pro **zpracovávání textových dat**, ať už v podobě textových souborů nebo proudů. Jazyk využívá **řetězcové datové typy**, **asociativní pole** (pole indexovaná řetězcovými klíči) a **regulární výrazy**.

adaptováno z www.wikipedia.org

### **Obsah**

#### ➢ **AWK**

- **Podmínky, logické operace**
- **Řízení běhu (next, exit)**
- **Cykly**
- **Pole**

### **Podmínky**

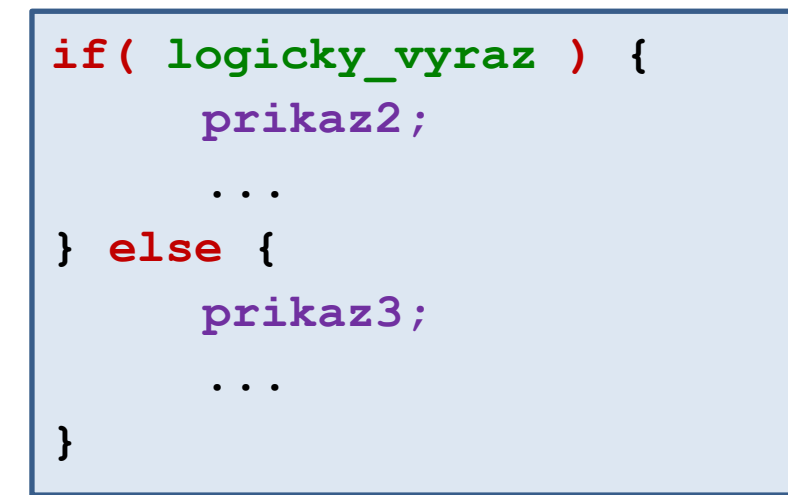

Pokud je **logicky\_vyraz** pravda, vykoná se **prikaz2**. V opačném případě se vykoná **prikaz3**.

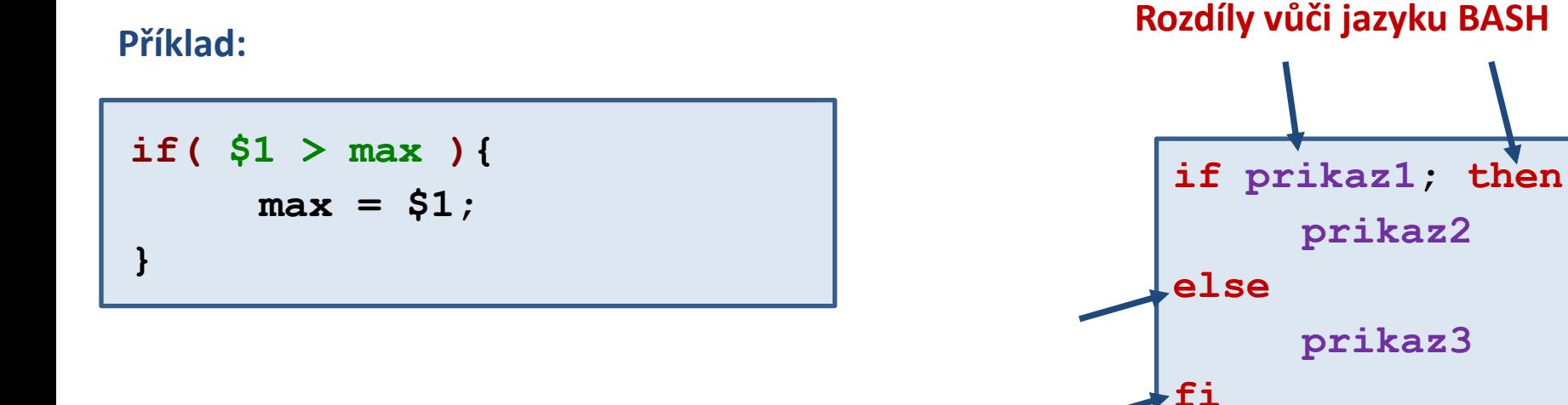

#### 2110 Operační systém UNIX a základy programování 12. lekce / modul 1 -4-

### **Logické operátory**

#### **Operátory:**

- **==** rovná se
- **!=** nerovná se
- **<** menší než
- **<=** menší než nebo rovno
- **>** větší než
- **>=** větší než nebo rovno
- **!** negace
- **&&** logické ano
- **||** logické nebo

#### **Příklady:**

$$
j > 5
$$
  
( $j > 5$ ) & ( $j < 10$ )  
( $j < 5$ ) =  $j$  | ( $j > = 10$ )

- 1. Napište skript, který vytiskne největší a nejmenší hodnotu ze třetího sloupce souboru matice.txt.
- 2. Napište skript, který vytiskne ze souboru rst.out řádky, které obsahují devět slov.
- 3. Napište skript, který vypočítá průměrnou hodnotu čísel uvedených v druhém sloupci souboru matice.txt.

#### **Data jsou v adresáři:**

## **Řízení běhu - next**

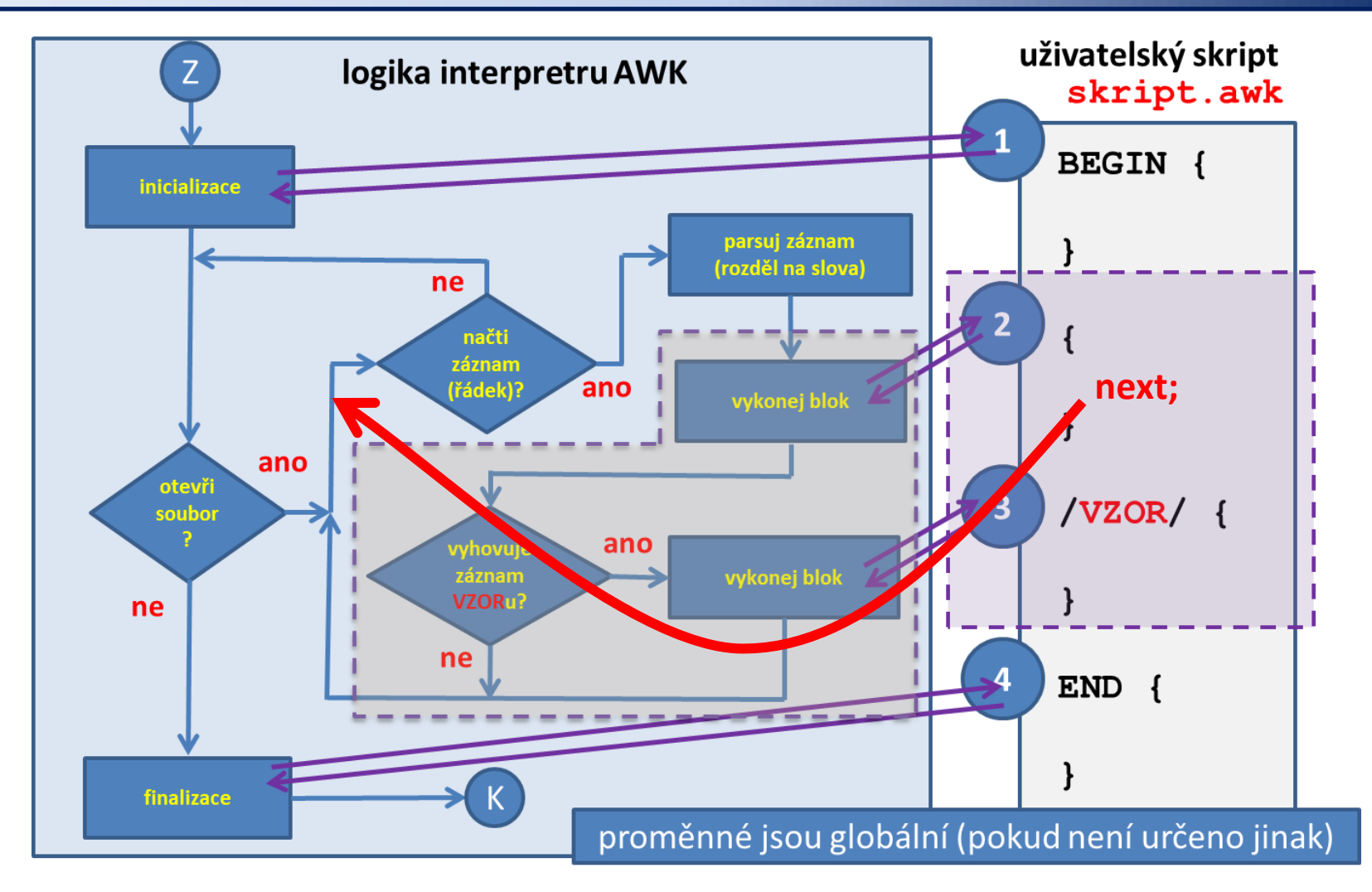

Klíčové slovo **next** ukončí zpracovávání aktuálního záznamu. Dále se pokračuje následujícím záznamem.

2110 Operační systém UNIX a základy programování 12. lekce / modul 1 -7-

## **Řízení běhu - exit**

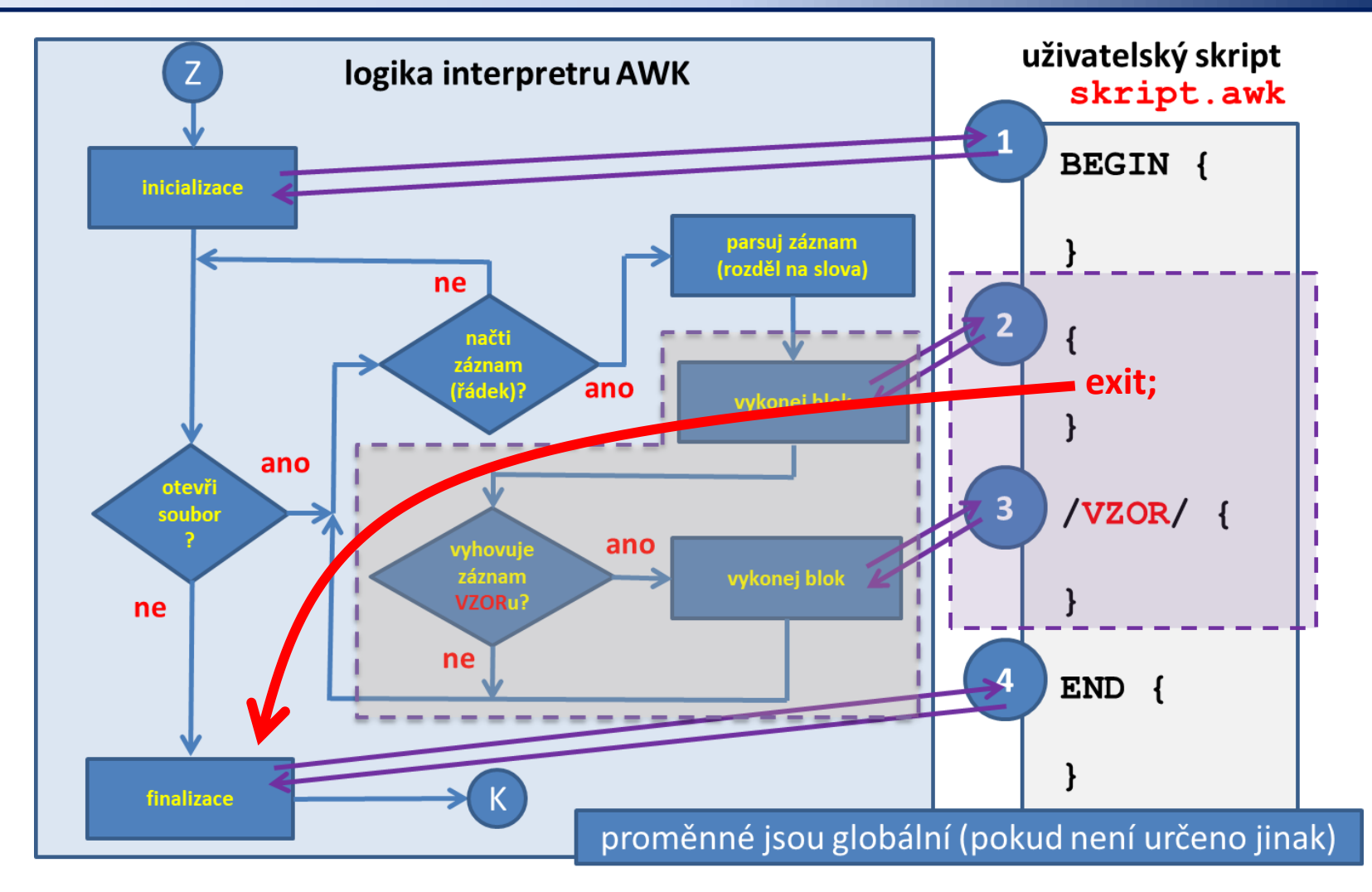

Klíčové slovo **exit** ukončí zpracovávání aktuálního záznamu a všech následujících souborů.

1. Ze souboru rst.out vyextrahujte průběh teploty a spočítejte její průměrnou hodnotu. Vypočtenou hodnotu srovnejte s průměrnou hodnotou uvedenou v souboru rst.out. Proč se hodnoty liší?

**Data jsou v adresáři:**

### **Cykly**

```
for(inicializace; podminka; zmena) {
     prikaz1;
     ...
}
```
**Příklad:**

for(I=1;I  $\leq$  10;I++){  $sum = sum + $I;$ **}**

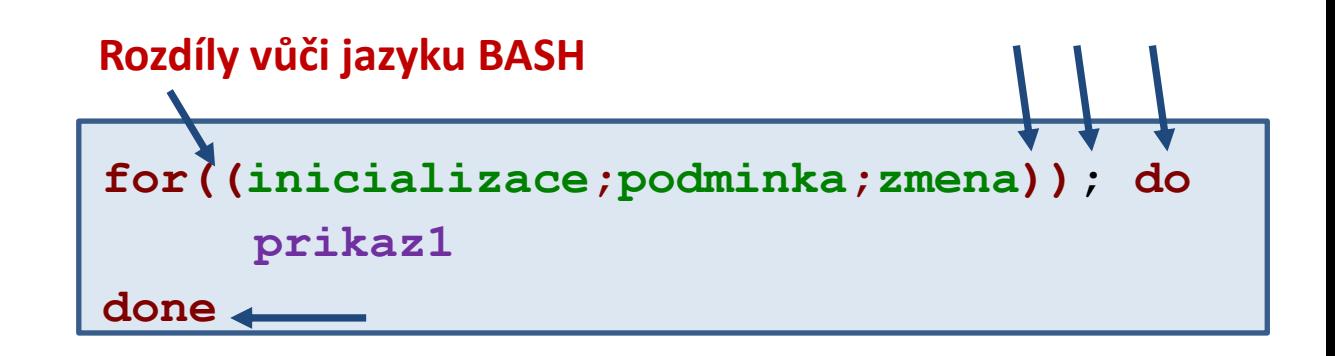

2110 Operační systém UNIX a základy programování 12. lekce / modul 1 -10-

- 1. Napište skript, který sečte hodnoty všech čísel uvedených v souboru matice.txt.
- 2. Napište skript, který vytiskne počet slov, které obsahuje soubor rst.out. Výsledek ověřte pomocí příkazu wc.

**Data jsou v adresáři:**

#### **Pole**

**AWK** používá asociativní pole. Pole má název, k prvkům pole se přistupuje pomocí klíče. Klíč může mít libovolnou hodnotu a typ. Klíčem může být hodnota proměnné.

**Přiřazení hodnoty:** moje  $pole[klic] = hodnota;$ 

**Získání hodnoty:**

hodnota = moje  $pole[klic]$ ;

Jako klíče se nedoporučuje používat reálná čísla!

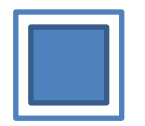

proměnná obsahuje **pouze jednu** hodnotu

 $A=5$ ; print A;

Proměnná: **A** Asociativní pole: **P**

9 a g 3 5

pole může obsahovat **více hodnot**, pro každý klíč však pouze jednu.

P[9]=5; P["a"]=10; print P[9], P["a"];

### **Pole - příklady**

```
Příklady:
```

```
i = 5;
       moje pole[i] = 15;print moje_pole[i];
       a = "slovo";
       moje_pole[a] = "hodnota";
       print moje_pole["slovo"], moje_pole[5]; 
Praktické použití:
       BEGIN {
            pocet = 0;
        }
       { 
            data[pocet++] = $1;
        }
       END {
            print pocet;
            for(i=0; i < pocet; i++){
                print data[i];
            } 
                                              script vypíše počet hodnot ve 
                                              slouci 1 a poté jejich hodnoty
```
**}**

- 1. Soubor structure1.dat obsahuje na každém řádku jméno prvku a polohu atomu. Napište skript, který soubor převede do formátu xyz a uloží pod názvem structure1.xyz. Zkonvertovanou strukturu zobrazte v programu VMD.
- 2. Hromadnost řešení ověřte konverzí souboru structure2.dat.

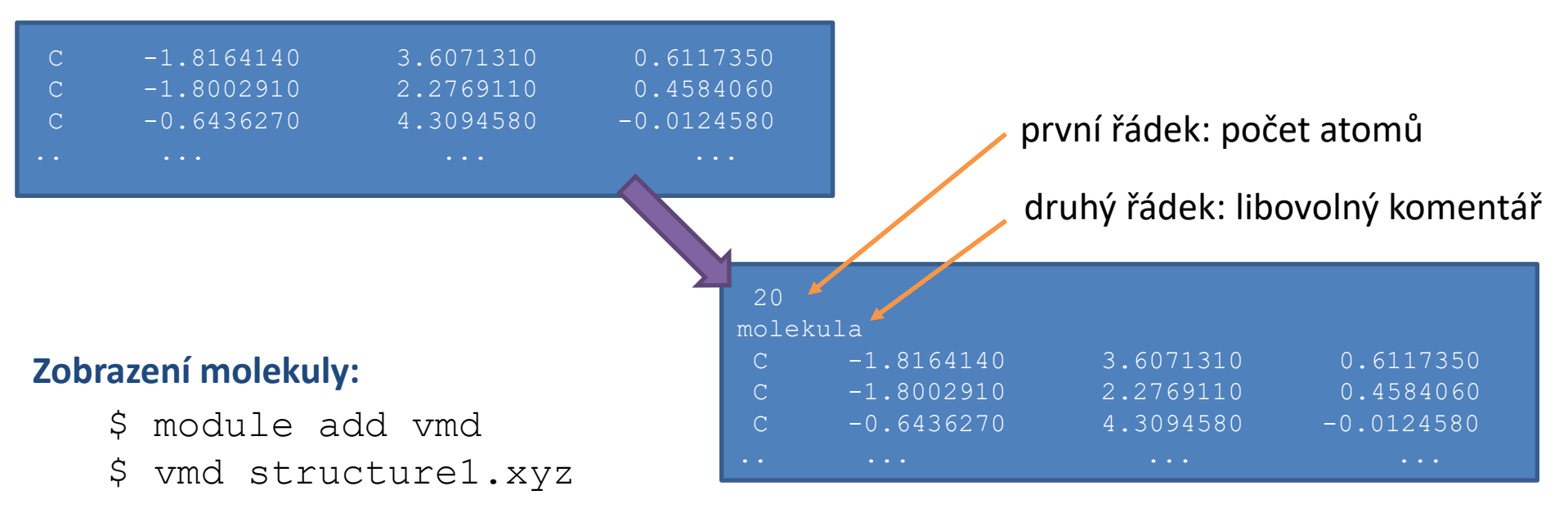

#### **Data jsou v adresáři:**

# **Samostudium**

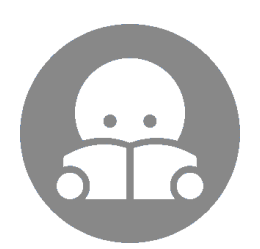

2110 Operační systém UNIX a základy programování 12. lekce / modul 1 <mark> -15-</mark>

### **Pole, ...**

#### **Procházení seznamu klíčů:**

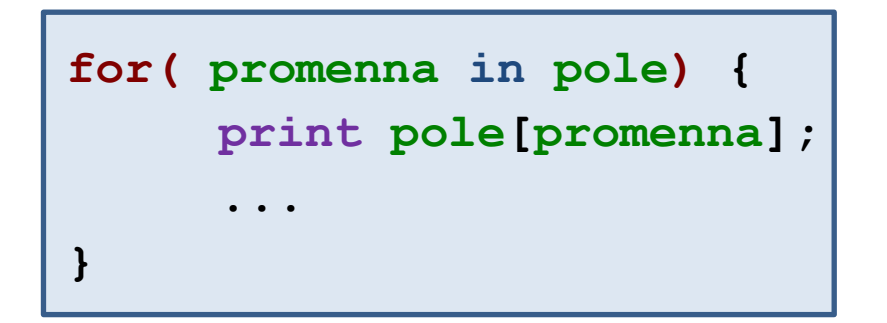

#### **Mazání záznamů s klíčem:**

**delete pole[klic];**

Vykoná tělo cyklu pro každý klíč, který byl použit pro uložení hodnoty do **pole**. Hodnota klíče je uložena do **proměnné**.

**POZOR:** pořadí klíčů není určeno a nemusí tedy odpovídat pořadí zakládání prvků do pole